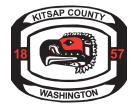

## Kitsap County Online Permit Center How to Schedule a Right of Way Permit Inspection

## $\rightarrow$ Step 1:

Go to https://co-kitsap-wa.smartgovcommunity.com/ApplicationPublic/ApplicationHome

Log-in to your account

Select "Go" under Applications tab

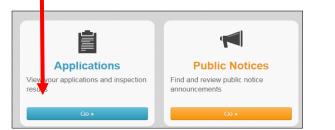

## $\rightarrow$ Step 2:

**Request an Inspection** 

Select "Request" under My Inspections tab

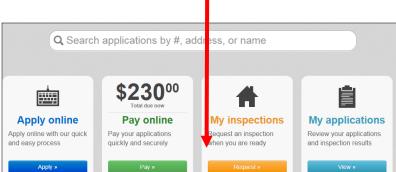

## $\rightarrow$ <u>Step 3:</u>

Select your application from the drop down menu

Select your Inspection Type.

Select date you will be ready for a final inspection.

Select PW-ROW PERMITS for time slot.

Add comments, if needed.

Select Request Inspection button

**Note:** Applications will only be listed if they have been issued. The only inspection available will be Project Completion, if you need to schedule an inspection other than a final please contact our office directly at: rowpermits@co.kitsap.wa.us.

| Application:            | Select an Option                                                                                                    |
|-------------------------|----------------------------------------------------------------------------------------------------|
|                         | Only ISSUED Permits with No Fees Due or PENDING/VALID Licenses that are NOT<br>EXPIRED will be available for inspection requests |
| Inspection Type:        | Select an Option                                                                                                    |
| Requested For:          | 4/10/2017                                                                                                    |
| equested For Time Slot: | Select an Option -                                                                                                    |
| Comments:               |                                                                                                    |
|                         |                                                                                                    |

This request date is **ONLY** a request. Inspections are completed based on inspector availability. You do not need to be onsite for the inspection.